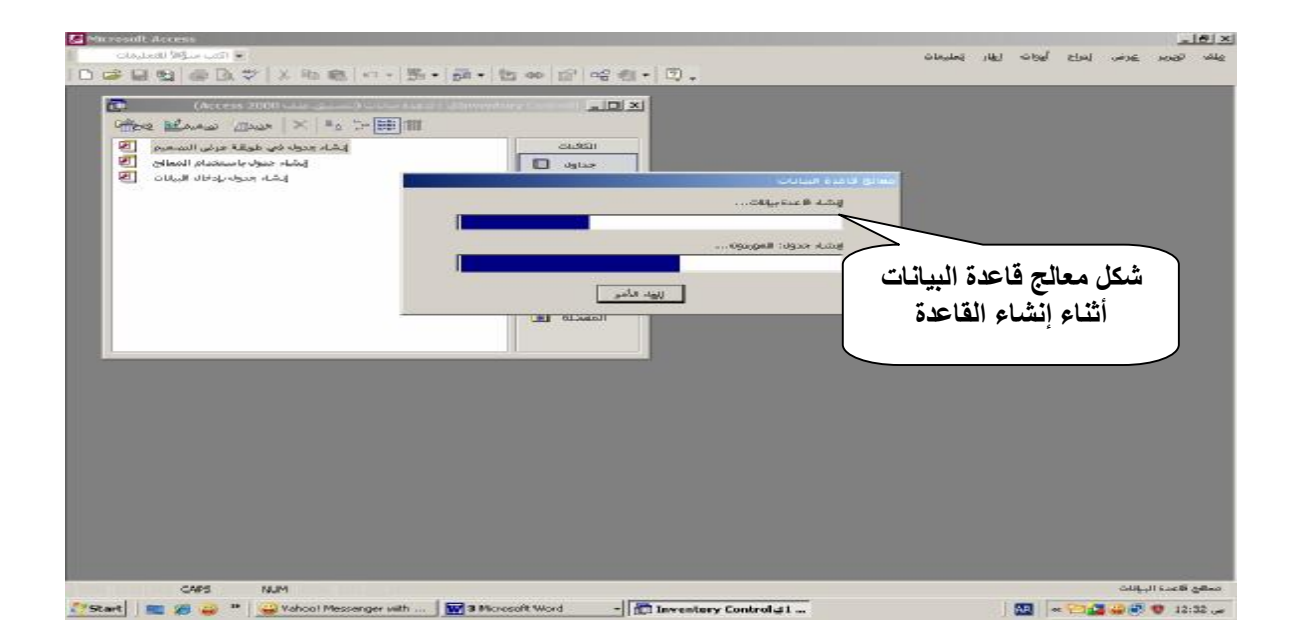

- **-٧ تظھر شاشة لإدخال البیانات الأساسیة عن الشركة و العنوان البریدي ثم نغلق النافذة .**
- ٨- تظهر نافذة أخرى تسمى (( مفتاح التبديل )) حيث تعتبر هذه اللوحة ذات قيمة كبيرة لأداء الأعمال **المطلوبة و تظھر (( لوحة التبدیل )) في كل مرة .**

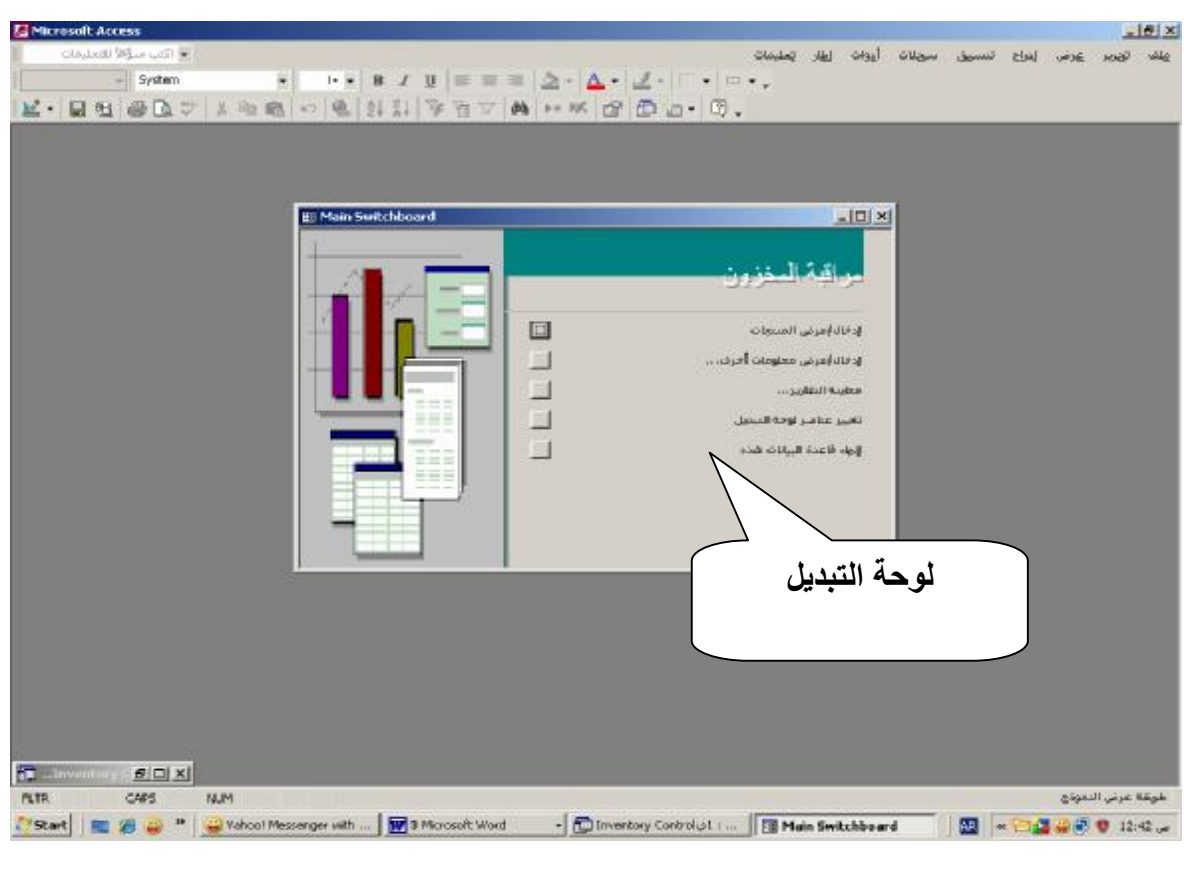

من إعداد / ناصر حسن إسماعيل \_ مدرس الالكترونيات و الكمبيوتر العلمي PDF created with pdfFactory trial version [www.pdffactory.com](http://www.pdffactory.com)